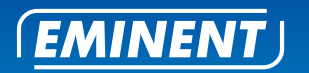

## HD Wi-Fi Fixed IP Camera - Quick Install Guide

**EM6400**

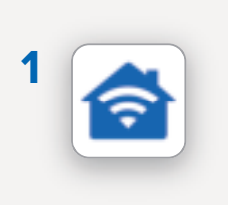

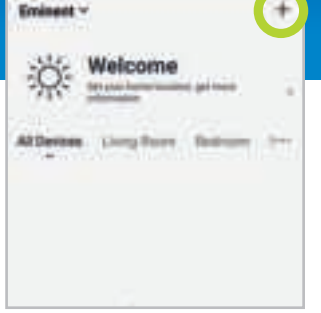

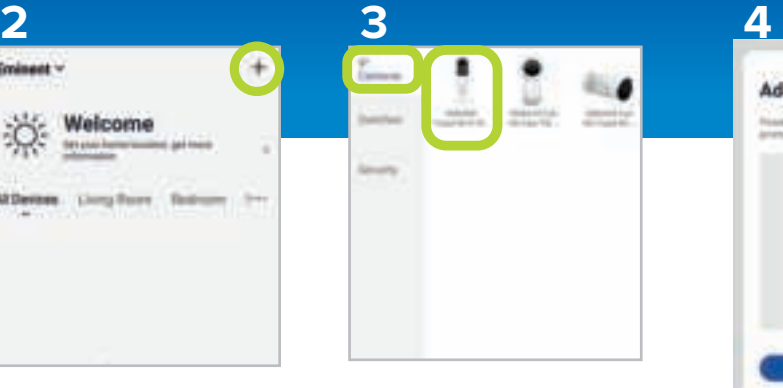

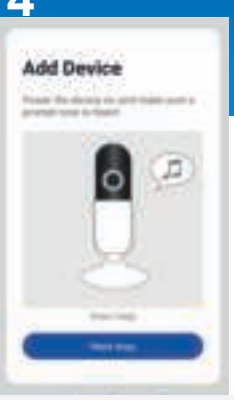

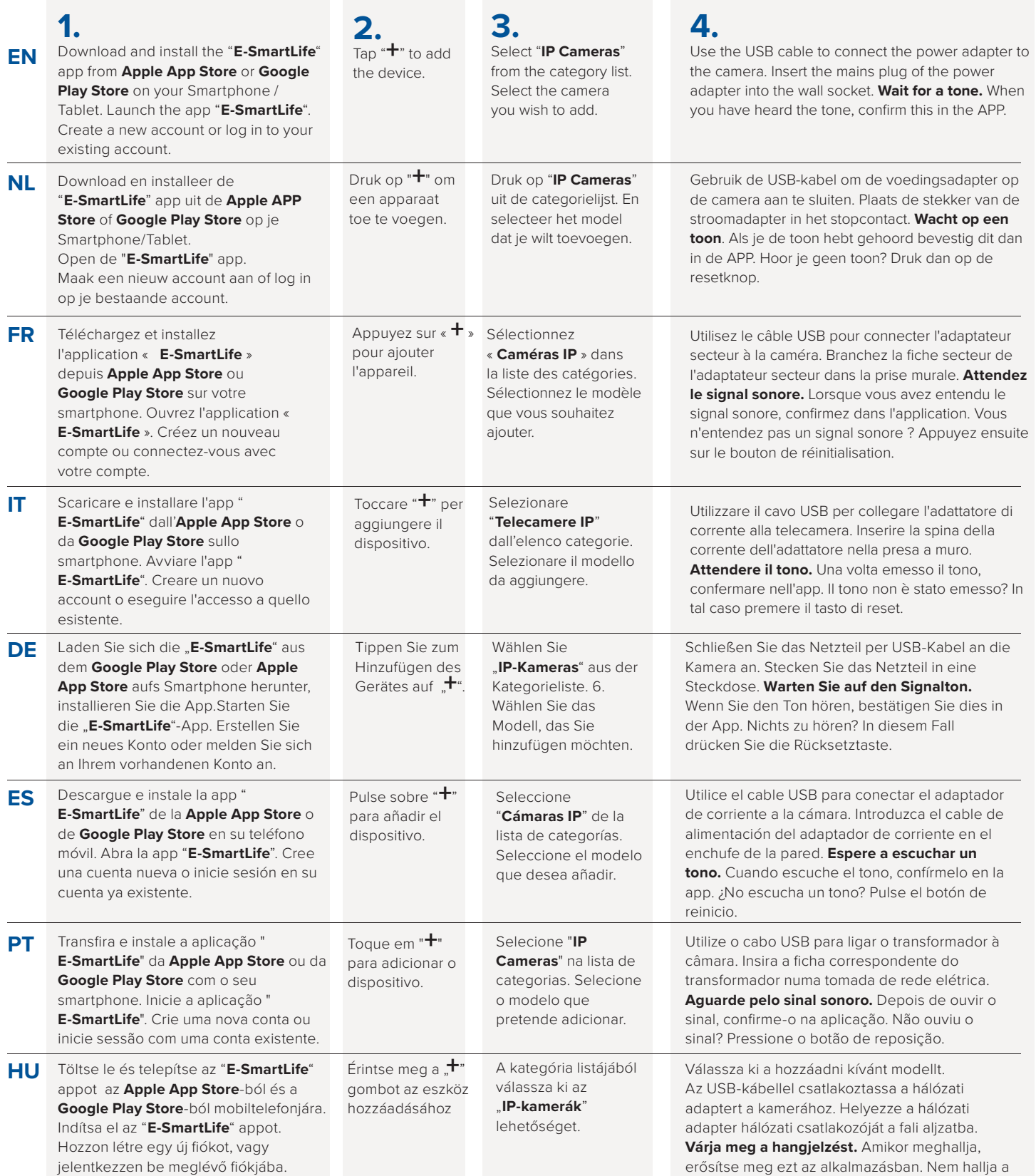

e meg ezt az alkalmazásban. Nem hallja a hangjelzést? Nyomja meg az újraindító gombot.

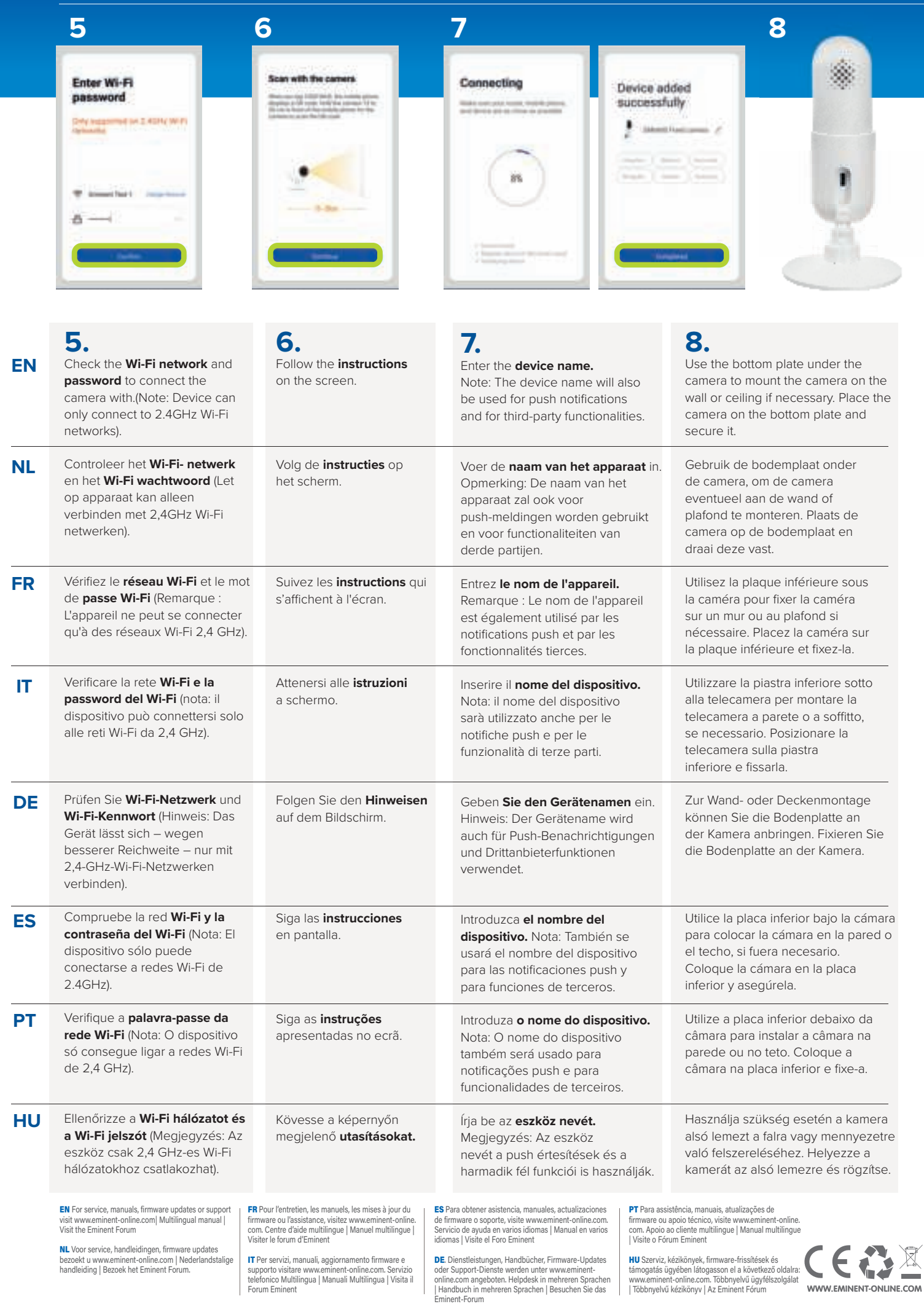